## SAP ABAP table TTEPDT PRODUCT {Persitency TTE Document product}

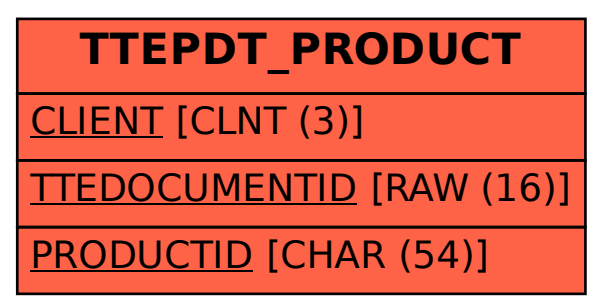